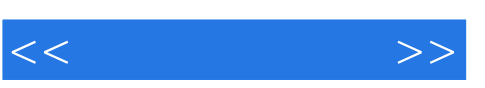

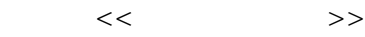

- 13 ISBN 9787810829670
- 10 ISBN 781082967X

出版时间:2007-6

页数:404

PDF

更多资源请访问:http://www.tushu007.com

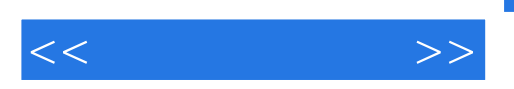

Key frame In between

 $\alpha$ 

3DS MAX 9 Autodesk

3DS MAX 9

 $3DSMAX9$ 

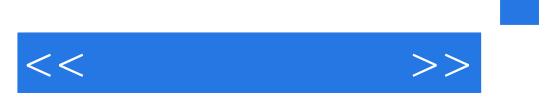

3DS MAX 9

3DS MAX 9

 $-3DSMAX9$ 

 $-3DSMAX9$ 

 $20\quad 90$ 

3DS MAX 9 Autodesk

 $-3DSMAX9$ 

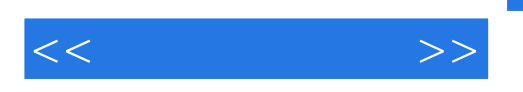

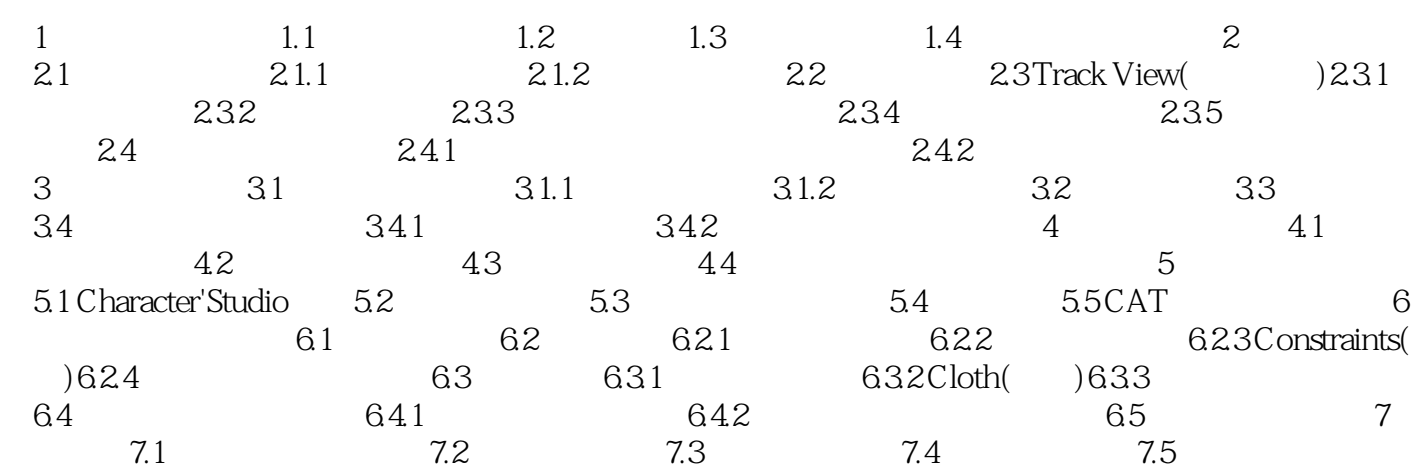

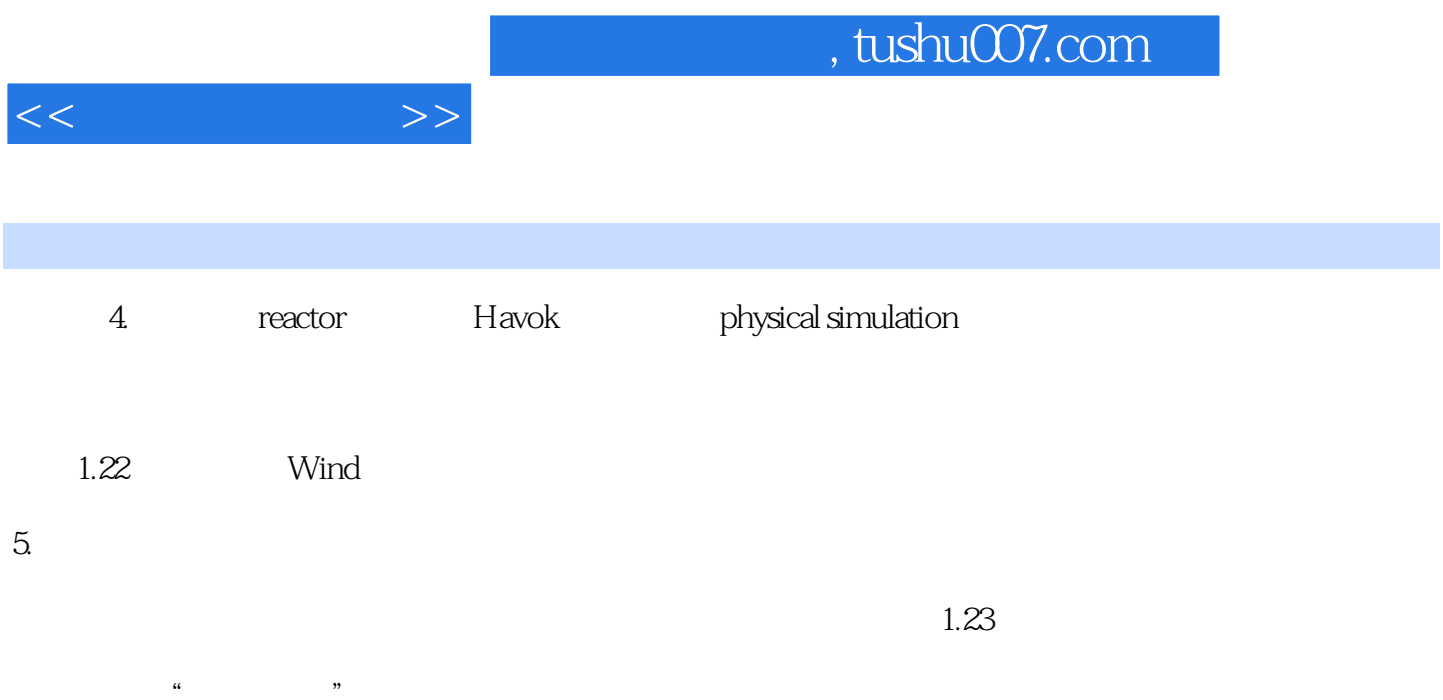

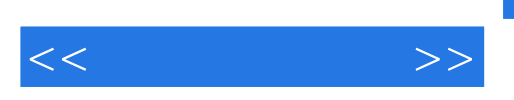

 $:3DSMAX9$ 

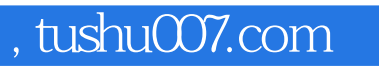

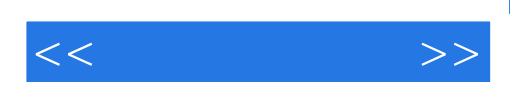

本站所提供下载的PDF图书仅提供预览和简介,请支持正版图书。

更多资源请访问:http://www.tushu007.com